# Applied Data Mining

### Ingo Lütkebohle, Julia Lüning

21. Chaos Communication Congress

### 27.12.2004

イロメ イ伊 ドイヨメ イヨメー

<span id="page-0-0"></span>ミー  $2990$ 

# **Outline**

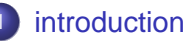

- **•** [motivation](#page-2-0)
- [process of mining data](#page-4-0)
- [features](#page-5-0)
	- **[visualisation](#page-10-0)**
- 

### 3 [exploration](#page-12-0)

- **•** [statistics](#page-12-0)
- **o** [clustering](#page-15-0)

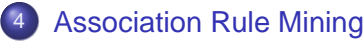

- **•** [algorithm](#page-19-0)
- [tool](#page-21-0)
- [example](#page-22-0)

イロメ イ何 メイヨメ イヨメ

唐

[introduction](#page-2-0)

[features](#page-5-0) [exploration](#page-12-0) [Association Rule Mining](#page-18-0) [motivation](#page-2-0) [process of mining data](#page-4-0)

# Google Query Suggestion

#### Find similar words with more hits.

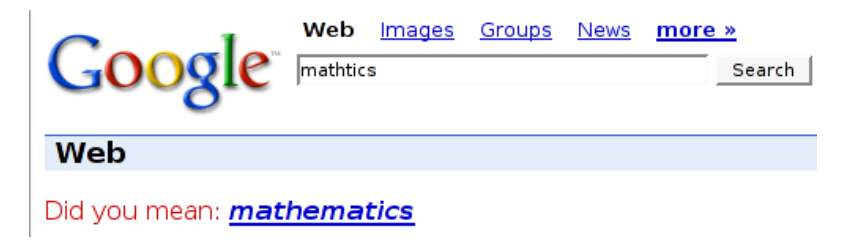

イロメ イ伊 ドイヨメ イヨメー

<span id="page-2-0"></span>画

[introduction](#page-2-0) [features](#page-5-0) [exploration](#page-12-0)

[Association Rule Mining](#page-18-0)

[motivation](#page-2-0) [process of mining data](#page-4-0)

## Amazon Recommender System

#### Item shown: Holy Bible, King James Version

#### Customers who bought this book also bought:

- . Holy Bible King James Version Study Bible (Burgundy) by Not Applicable (Na.)
- The Holy Ouran: An English Translation by Allamah Nooruddin
- . The Torah by Rodney, Rabbi Mariner
- . The Qur'an Translation by Abdullah Yusuf Ali
- . The Holy Bible: King James Version by Not Applicable (Na)

### Assocation Rule:  $A \leftarrow B$

イロト イ押 トイヨ トイヨト

(B)  $QQ$  [introduction](#page-2-0) [features](#page-5-0) [exploration](#page-12-0)

[Association Rule Mining](#page-18-0)

[motivation](#page-2-0) [process of mining data](#page-4-0)

process of mining data

first of all: define your objective then:

- **1** data collection
- <sup>2</sup> feature extraction
- <sup>3</sup> data cleaning
- <sup>4</sup> exploration summaries, clustering
- **5** rule mining and/or classification

イロメ イ何 メイヨメ イヨメ

<span id="page-4-0"></span>净

[visualisation](#page-10-0)

## types of attributes

#### very simple world view:

binary true, false; present, not present nominal blue, red, green ordinal drizzle < rain < torrent numeric 4.45, 5.76, 19.33

イロメ イ何 メイヨメ イヨメ

<span id="page-5-0"></span>净

[visualisation](#page-10-0)

## features

data mining on eMail:

- bag of words
- length of the mail (number of words)
- number of recipients
- $\bullet$  date epoch, week number, daytime, ...
- $\bullet$  . . .

イロメ イ伊 ドイヨメ イヨメー

画

[visualisation](#page-10-0)

# text mining

- many, infrequently occuring features (words)
- one word, many meanings
- **o** one meaning, many words
- $\bullet \rightarrow$  extensive preprocessing necessary

イロメ イ何 メイヨメ イヨメ

净

# merging

- aggregating more of the same example:
- joining different feature spaces example: pgp signature data and event data  $\rightarrow$  who met who at which key signing party

```
> DAYS <- data.frame(day=c("Monday", "Tuesday",
\ldots), num=c(1, 2, \ldots))
> SCHEDULE <- data.frame(SPK=("Sven", "Mitch",
\ldots), daynum=c(2, 2, ...))
> merge(SCHEDULE,DAYS, by.x="daynum", by.y="num")
num day SPK
1 2 Tuesday Sven
2 2 Tuesday Mitch
```
K ロ ▶ K @ ▶ K 할 ▶ K 할 ▶ 그럴 → 9 Q @

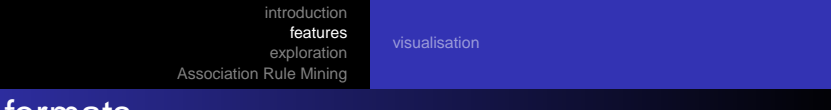

## data formats

#### simple whitespace separated table

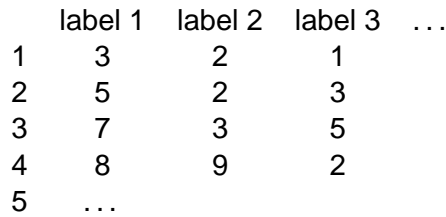

labels are optional

イロメ イ伊 ドイヨメ イヨメー

唐.  $2990$ 

[visualisation](#page-10-0)

# histograms

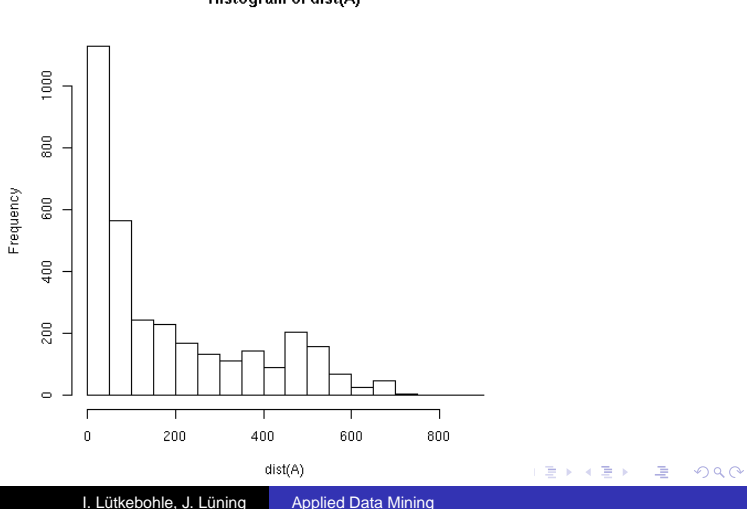

<span id="page-10-0"></span>Histogram of dist(A)

[visualisation](#page-10-0)

## scatter plots

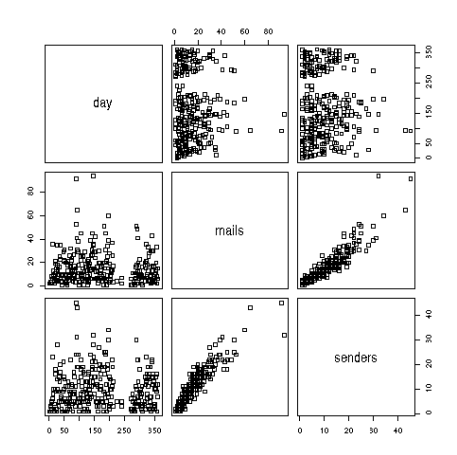

 $2980$ 

唐

イロト 不優 トメ 君 トメ 君 トー

[statistics](#page-12-0)

## tool we use

R is a language and environment for statistical computing and graphics.

```
http://www.r-project.org/
```
FreeBSD: /usr/ports/math/R/ Debian:

イロト イ団ト イヨト イヨト

<span id="page-12-0"></span>(B)  $2990$ 

[statistics](#page-12-0) [clustering](#page-15-0)

## statistics in R

```
> data <- c(2, 2, 3, 3, 5, 5, 5, 6, 6, 7)
> data
2 2 3 3 5 5 5 6 6 7
> range(data)
2 7
> mean(data)
4.4
> median(data)
5
> summary(data)
Min. 1st Qu. Median Mean 3rd Qu. Max.
2.00 3.00 5.00 4.40 5.75 7.00
```
**≮ロ ▶ ⊀ 御 ▶ ⊀ ヨ ▶ ⊀ ヨ ▶** 

**E**  $2Q$ 

[statistics](#page-12-0) [clustering](#page-15-0)

## statistics in R

```
> data
2 2 3 3 5 5 5 6 6 7
> var(data)
3.155556
> duta <- c(5, 5, 3, 6, 7, 9, 7, 4, 2, 3)
> cov( data, duta )
-0.6> cor (data, duta )
-0.1547056
```
KED KAP KED KED E YORA

[statistics](#page-12-0) [clustering](#page-15-0)

# clustering

#### Idea

eMails with similar subject lines are about similar topics

for each list

- **1** get all subject lines
- 2 for all words: count how often the word occurs in the subject lines
- <sup>3</sup> clean the lists from words, that carry no information

compare the lists of the word counts  $\rightarrow$  clustering

イロメ イ押メ イヨメ イヨメー

<span id="page-15-0"></span>净

[clustering](#page-15-0)

## cluster plots

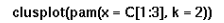

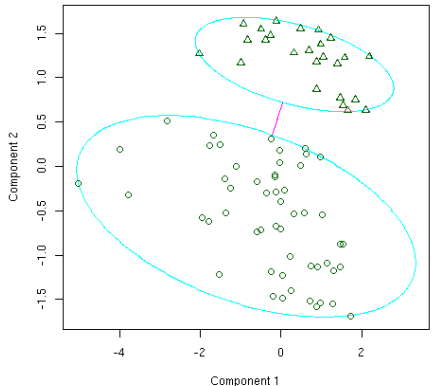

These two components explain 96.48 % of the point variability.

K ロ ト K 個 ト K 君 ト K 君 ト (

唐

 $299$ 

[clustering](#page-15-0)

## silhouette plots

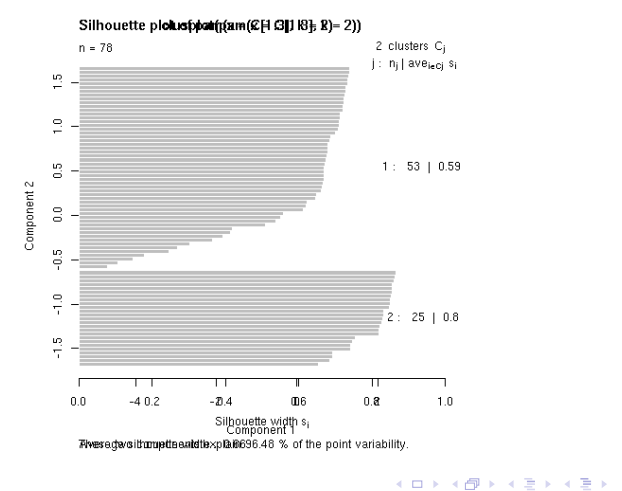

I. Lütkebohle, J. Lüning [Applied Data Mining](#page-0-0)

唐.

 $299$ 

[algorithm](#page-19-0) [example](#page-22-0)

# Association Rule Mining

#### Idea

mailing lists with many equal writers are somehow related

### item mailing list

### transaction all the mailing lists someone writes to within a week

we used the mailing list archive of the ietf

- 171 items (mailing lists)
- 2084 transactions (writers who write to two different mailing lists within a week)

イロト イ押 トイヨ トイヨ トー

<span id="page-18-0"></span>重

[algorithm](#page-19-0) [tool](#page-21-0) [example](#page-22-0)

# Association Rule Mining

association rule:

dhc  $\leftarrow$  dhcwg dhcipv6 (10.9, 99.6)

#### support

proportion of transactions which contain all items from the rule

#### confidence

accuracy — proportions of all transactions which contain right part of the rule that also contain the left part of the rule

イロメ イ伊 ドイヨメ イヨメー

<span id="page-19-0"></span>重

[algorithm](#page-19-0) [tool](#page-21-0) [example](#page-22-0)

# Apriori

- rules with enough support are called frequent
- each subset of a frequent itemset has to be frequent
- so the algorithm starts with small itemsets, checks if they are frequent and goes on to supersets of frequent itemsets

イロメ イ何 メイヨメ イヨメ

净

[introduction](#page-2-0) [features](#page-5-0) [exploration](#page-12-0) [Association Rule Mining](#page-18-0) [algorithm](#page-19-0) [tool](#page-21-0) [example](#page-22-0)

### tool we use

### Apriori-Implementation by Christian Borgelt

http://fuzzy.cs.uni-magdeburg.de/∼borgelt/apriori.html

イロト イ押 トイヨ トイヨ トー

<span id="page-21-0"></span> $\equiv$  990

[introduction](#page-2-0) [features](#page-5-0) [exploration](#page-12-0) [Association Rule Mining](#page-18-0) [algorithm](#page-19-0) [example](#page-22-0)

## example

```
imrg asrg-announce
ipngwg ipv6
ipngwg ipv6
atommib rohc
ipngwg ipv6
...
./apriori -s2 -c90 writers rules.rul
dhc <- dhcwg (11.1, 97.8)
dhcwg <- dhc (11.5, 95.0)
dhcipv6 <- dhcwg (11.1, 98.3)
dhcwg <- dhcipv6 (11.6, 94.6)
```
...

<span id="page-22-0"></span>K ロ ▶ K @ ▶ K 할 ▶ K 할 ▶ 그럴 → 9 Q @